**Vary Image (3)**

**V3**

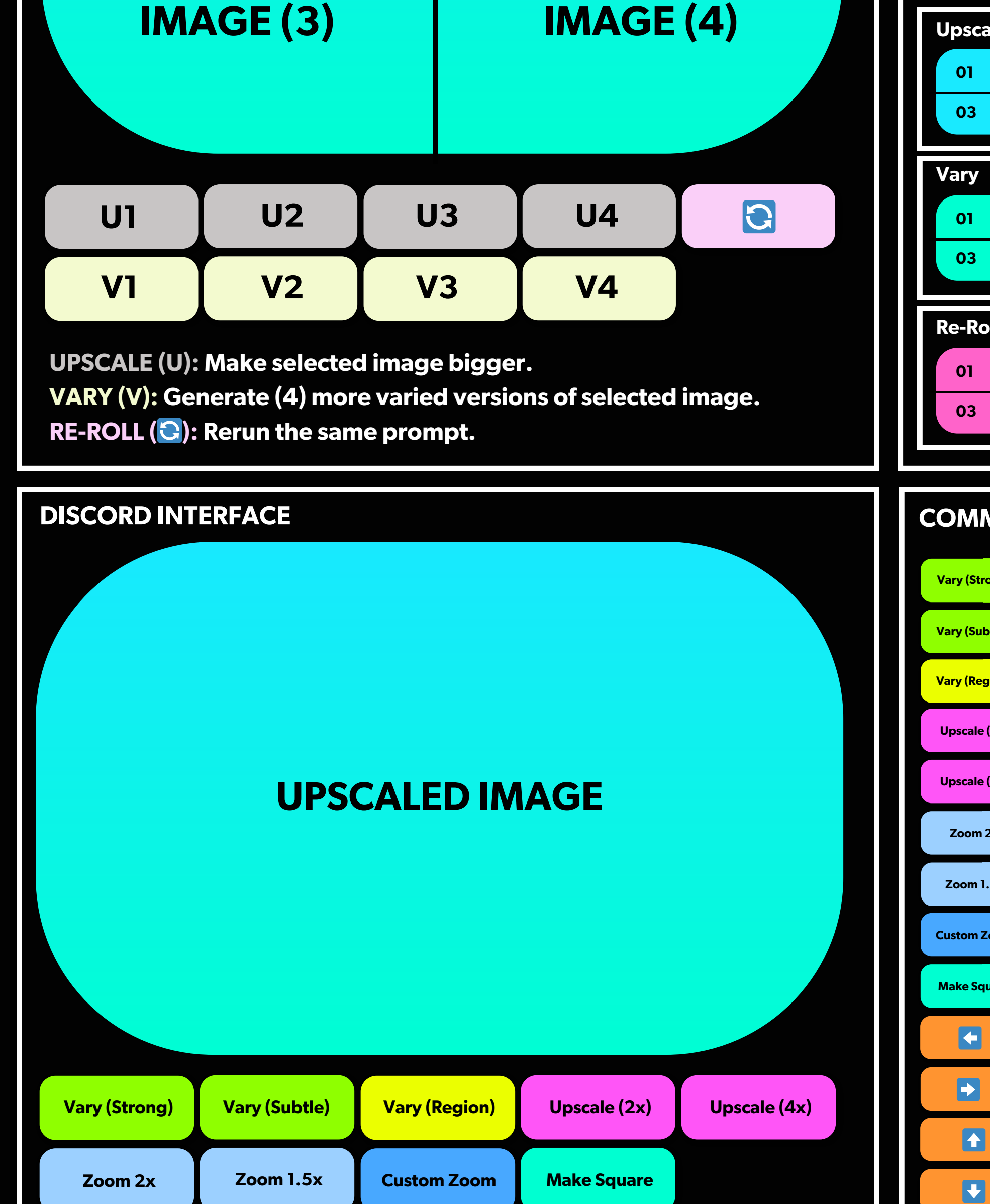

#### $\bullet$ **Favorite an image**

### **Upscale 01 02 03 04 Example 1 U1 Example 1 01 02 03 04 V1 01.1 01.2 01.3 01.4 Vary Image (4) V4 Re-Roll 01 02 03 04 EXAMPLE 2 01 02 03 04 Vary (Strong) Vary (Subtle) Generate (4) slightly varied versions. Vary (Region) Select + regenerate select regions. Upscale (2x) Upscale image by 200% Upscale (4x) Uspacale image by 400% Generate (4) strongly varied versions. Zoom 2x Zoom 1.5x Custom Zoom Make Square Zoom out by 200% Zoom out by 150% Zoom out between 1X-2X Make any image 1:1 aspect ratio COMMANDS**

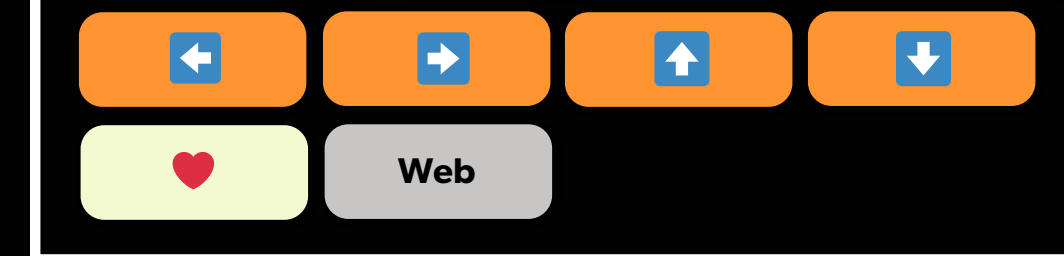

**Web**

**Pan Left: Extend image to the left**

**Pan Right: Extend image to the right**

**Pan Up: Extend image upward**

**Pan Down: Extend image downward**

**Open image in web browser.**

#### Perspective, subject/action, environment, specific **camera/filmstock,lightingconditions,composition, details/modifiers--parameters Enhanced Perspective:**

**EtherealLighting:Otherworldlyanddreamlike. Cinematic Lighting: Intense and emotional.** 

**Underlit: Eerie light from below.** Golden Hour: Sunrise/sunset glow. **Blue Hour: Pre-sunrise, post-sunset.** 

**Twilight: Sun below horizon. Dawn: First pre-sun light. Dusk: Last post-sun light. Overcast: Cloudy skies.** 

**Shallow DoF: Blurs background for portraits.** Moderate DoF: Subject clear, some background. **Deep DoF: Full focus, near to far. ExtremelyDeep:Maxsharpnessall-around.**

**LeadingLines:Guidesfocus. HorizontalLines:Calmvibe. Vertical Lines: Strength, elevation. Diagonal Lines: Adds drama, movement. ImpliedLines:Objectsequence. RepetitiveLines:Addsrhythm. Natural Framing: Nature made frames. Constructed Framing: Man-made frames . SilhouetteFraming:Darkshapesinforeground. Shadow Framing: Shadows outline subject.** 

**Symmetrical: Mirror-like balance.** Asymmetrical: Equal weight, diff. elements. **ColorBalance:Balancedhues. TonalBalance:Light/darkequilibrium. Color Blocking: Bold contrasts.** Selective Color: One color pops, rest grayscale. **Color Harmony: Colors vibe together. TonalTransition:Colorsblendsmoothly.**

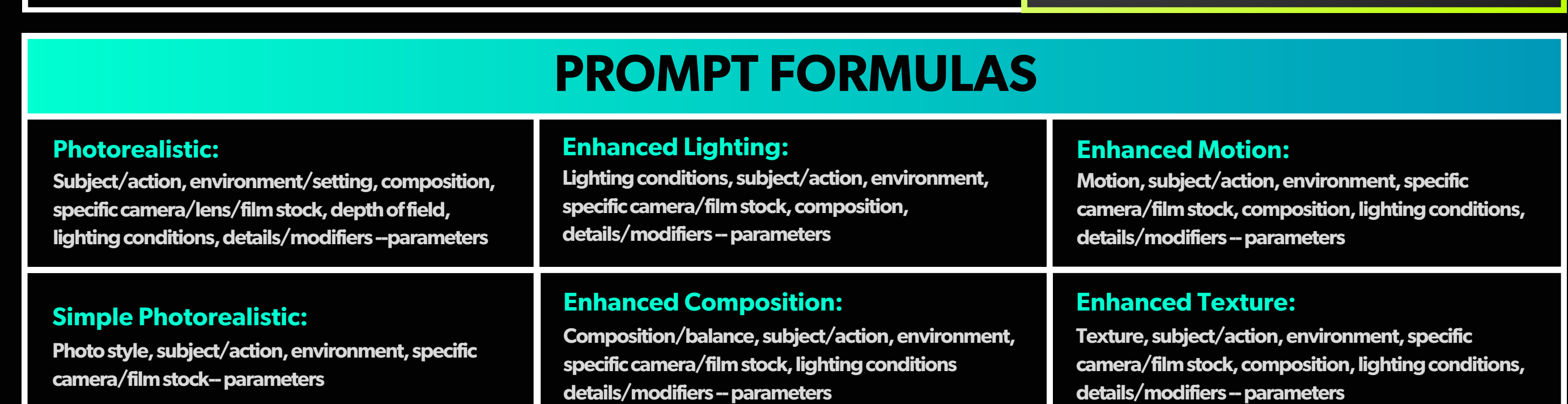

**Photostyle,subject/action,environment,specific** camera/film stock, composition, lighting conditions, **details/modifiers--parameters**

#### **Enhanced Style:**

**Cinematicstill,subject/action,environment/setting,** specific camera/film stock, cinematic lighting, **details/modifiers--parameters**

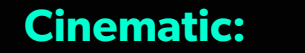

Aaton Penelope: 35mm, tech precision. **Bell&Howell:16mm,cinemaroots. Insta360ONER:Action-shotace.**

**ARRI Alexa Mini: Compact, large format. RED Monstro 8K: Full-frame, detail king. Sony Venice: Full-frame, color ace. Panavision DXL2: Big-budget color and lenses.** Canon C500: Full-frame, 5.9K, color pro. **Krasnogorsk-3:16mm,classicvibes. KodakSuper8:Modernnostalgia. Cinematic Cameras:**

# **High Quality Cameras:**

**HarshLighting:Stronganddirect.**

**Lighting:**

**Midday: Sun at peak.** 

Ambient Light: Broad, no-source glow.

**Toplit: Downward shadows from above.** 

**Canon24-70mm:Prozoom,crispshots. Nikon 70-200mm: Fast, stable telephoto. Sony16-35mm:WidezoomforSonybeasts. Fujifilm110mm:Portraitmagic.** Leica 50mm: Sharp, dreamy prime. **Lensbaby56mm:Etherealglow.** Laowa 24mm: Ultra-close probe lens. **Petzval85mm:Vintageswirls. Sirui50mm:Widescreendrama. Sol45mm:Sharpcore,blurryedge.**

**Holga Pinhole: Infinite softness.** 

#### Kodak Ektachrome: Lifelike, rich colors. **Fujifilm Provia: Balanced, natural shots.** AgfaPhoto CT: Crisp, vivid pop. Kodak Elite: Nature ace, bold blues/greens. **Kodak Portra: Soft tones, people-friendly. FujifilmSuperia:Nighttimeglow-up. AgfaPhoto Vista: Timeless, vintage feel. Ilford Delta: Moody B&W drama. KodakAerochrome:Dreamylandscapes. Cinestill 800T: Cinematic night halo. RevologTexture:Aged,vintagevibe.** LomoChrome Purple: Grungy, apocalyptic. Adox Implosion: Grainy, wild colors. **Bergger Pancro: Contrast-rich, timeless. FomaFomapan:Deepblacks,brightwhites.** Lomo Redscale: Fiery hues, exposure-driven.

**Street Photography: Candid, urban vibe. Portrait: Faces, captured essence.** Landscape: Wide-open natural scenes. **Surreal:Dream-likeworlds. DoubleExposure:Layeredimages.** Light Painting: Long-exposure, moving lights. **Bokeh: Blurred light focus. Infrared: Otherworldly colors. High-Speed Splash: Liquid caught in motion. Tilt-Shift: Toy-like scenes. Cinemagraphs: Still shots, slight motion.** 

#### **Lenses:**

**Standard DoF:**

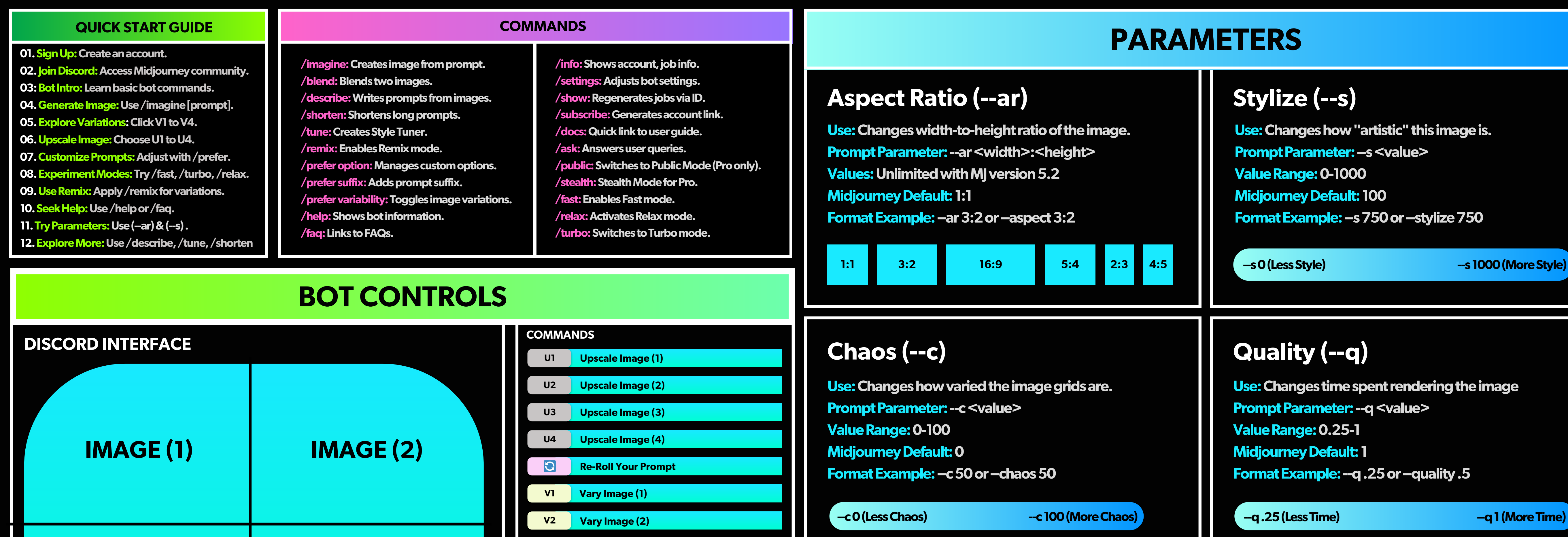

**Composition:**

**Standard Perspective:**

**Bokeh Motion: Blurry lights in motion.** 

**Step 01: Type "/tune" into the prompt bar. Step 02: Enter a prompt. Step 03: Hit Submit. Step 04: Midjourney will provide a link. Step 05: Click the link. Step 06: Choose your style preferences. Step 07: MJ will provide you a custom "parameter" Step 08: Copy parameter. Step 09: Build your prompt. Step 10:Add "--style" to the end ofthe prompt. Step 11: Then paste your custom parameter. Step 12: Hit submit.**

### **Balance:**

**FreezeMotion:Sharpmovingshots.**

**Panning: Camera moves, subject stays sharp.** 

**Rear Curtain Sync: Fast action in dim light.** 

**Motion Blur: Intentional blur.** 

**Light Trails: Low-light streaks.** 

**Zoom Burst: Motion feel. Ghosting: 'Ghost' in frame.** 

> **What Does It Do?** You upload a picture and /describe will create a prompt for that image.

**Motion:**

#### **Film Stock:**

**Canon 1DX: Fast, rugged DSLR. NikonD850:Detailbeast. Sony A7RIV: Tiny but mighty. FujifilmGFX100:Ultra-resmediumformat.** Leica M10-R: Iconic, unique shots. **HasselbladH6D:Elitemediumformat.** Lomo'Instant Wide: Instant snaps with artsy flair. Lensbaby Velvet 56: Vintage vibes. **Polaroid SX-70: Old-school Polaroid artistry. Instax Square SQ6: Square pics, bold colors. GoProHERO:Extremeanglesforextremefun. Infrared Cameras: Spooky, surreal shots.** 

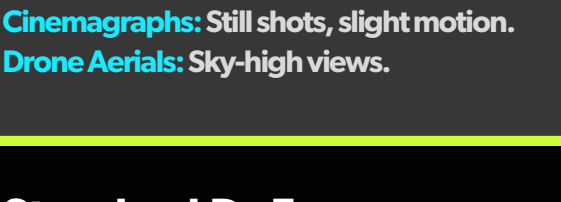

### **Photography Styles:**

#### **Texture:**

**Diffusion Filters: Soft, hazy look.** Lens Flares: Light streaks, halos. **HDR: Enhanced light range. FilmGrain:Warm,organictexture. Soft Focus: Dreamy, smooth. Hard Light: Crisp, high contrast. High Contrast: Bold, attention-grabbing.** 

#### **Color Grading:**

**Bleach Bypass: Harsh, low saturation. Monochrome:One-colorshades. Technicolor: Vintage, saturated. IsolatedColor:Onecolorpops. Muted: Subdued, soft color intensity Hyperrealism: Beyond-vivid.** 

### **PHOTOREALISTIC PROMPT ELEMENTS**

**Subject/action,environment/setting,composition,specific** camera/lens/film stock, color scheme, lighting conditions, **details/modifiers--parameters**

#### **PromptExample:**

**Candid Japanese walking in Yanaka streets, asymmetrical composition,35mm,BerggerPancro400,extremetonalbalance, bright light, cinematic photography. --ar 5:4 --s 200** 

## **PHOTOREALISTIC PROMPTING**

#### **Subject/Action: The main focus of the photograph. Style/Technique: The unique photo qualities. Environment/Setting: The location or context. Mood/Atmosphere: The emotional tone. Details/Modifiers:Additionalelements. Camera: Specific camera capturing the image. Film Stock: Gives images a distinct or nostalgic feel. KEY PROMPT ELEMENTS: Depth of Field: Camera setting controlling depth of field. Lighting Conditions: The quality and direction of light. Composition Guidelines: Rules for arranging elements. Motion:Capturesmovement. Balance: Equilibrium in composition. Color Scheme: Mood-setting hues. Photography Style: Unique visual signature.**

#### **PromptFormula:**

## **Tile (--tile)**

**Use:Generateimagesthatcanbeusedaspatterns. Prompt Parameter: --tile ValueRange:n/a Midjourney Default: n/a FormatExample:--tile**

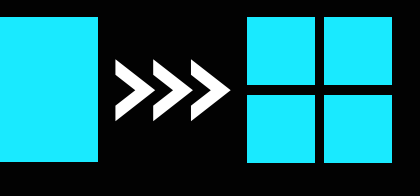

### **No (--no)**

**Use: Removes unwanted elements. Prompt Parameter: --no <subject> Values: Any word representing a prompt element** Midjourney Default: N/A dependent on user input. **Format Example: - no words or - no plants** 

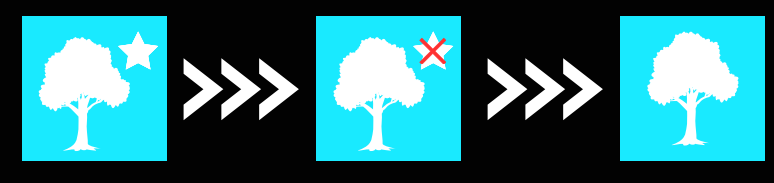

**--v1(EarlyVersion) --v5.2(NevVersion)**

### **Version (--v)**

**Use:ChangestheMJVersionusedtogenerate. Prompt Parameter: --v <value> ValueRange:1-5.2 MidjourneyDefault:5.2**

**Format Example: -v 2 or -version 2** 

**--r1 --r40**

### **Repeat (--r)**

**Use: Create multiple jobs for one prompt. Prompt Parameter: -r <value> ValueRange:1-40 MidjourneyDefault:0 Format Example: -r4 or -repeat 4** 

**--iw.25(TextWeight) --iw2(ImageWieght)**

**Soft Light: Diffused, low shadows. Hard Light: Harsh, strong shadows. Natural Light: Light from the sun.** 

**Backlit: Halo from behind.** Sidelit: Side light, adds depth. **Frontlit: Front glow, low shadows.** 

# **Image Weight (--iw)**

**Use:Adjustweightoftheimagevs.text prompt. Prompt Parameter: -iw <value> Values:.25-2 Midjourney Default: 1 FormatExample:--iw2**

**--stop10(EarlyImage) --stop100(LateImage)**

### **Stop (--stop)**

**Use: Finish a job partway through the process. Prompt Parameter: --stop <value> ValueRange:10-100 MidjourneyDefault:100 Format Example: -stop 50** 

# **/imagine: The Ultimate Midjourney Cheat Sheet.**

**@Rory Flynn**

### **PROMPTING BASICS**

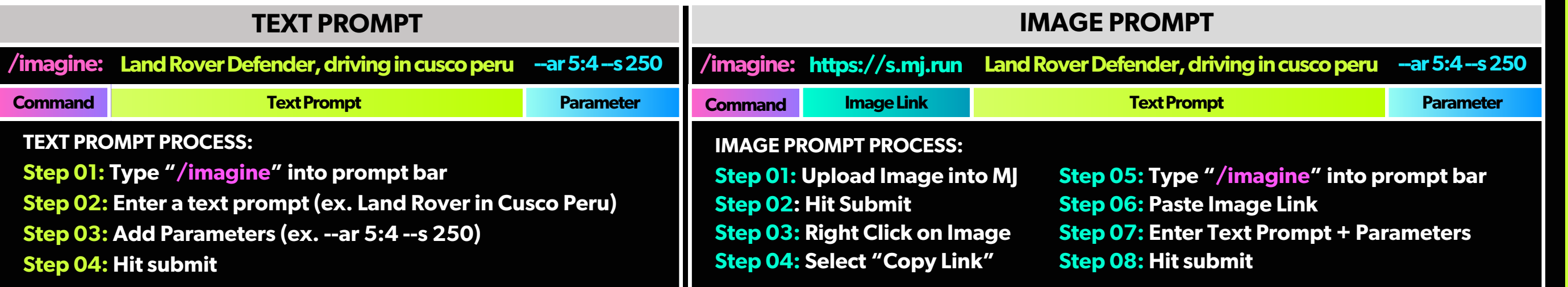

**/TUNE**

**/Tune Process:**

**What Does It Do? Creates a personalized style for you + Provides a custom Parameter. (--style jo6aL9xt)**

> **Step 01: Type "/describe" into the prompt bar." Step 02: Upload an image. Step 03: Hit Submit. Step 04: Midjourney will provide (4) Prompt Options Step 05: Select one of the options Step 06: Hit Imagine All to generate all (4) options.**

#### **/Describe Process:**

**Eye-Level: Straight-on, relatable view. Low-Angle:Upwardshot,bigandbold. High-Angle:Downshot,minimizessubjects. Dutch Angle: Tilted frame, adds tension.** Aerial View: Directly above, top-down look.

### **/DESCRIBE**

**Sold to** lmarinho@eurom.pt